# **Como Baixar Betano para Android Grátis: Guia Completo | estatisticas de apostas esportivas**

**Autor: symphonyinn.com Palavras-chave: Como Baixar Betano para Android Grátis: Guia Completo**

# **Como Baixar Betano para Android Grátis: Guia Completo**

Você é um fã de apostas esportivas e está procurando uma maneira fácil e segura de fazer suas apostas em Como Baixar Betano para Android Grátis: Guia Completo qualquer lugar? Então, você está no lugar certo! Neste guia, nós vamos mostrar como você pode baixar o Betano para Android grátis e começar a apostar em Como Baixar Betano para Android Grátis: Guia Completo seus esportes preferidos.

### **Por que baixar o Betano para Android?**

O Betano é uma plataforma de apostas online que oferece uma ampla variedade de opções de aposta em Como Baixar Betano para Android Grátis: Guia Completo diferentes esportes, incluindo futebol, basquete, tênis, entre outros. Com o Betano para Android, você pode acompanhar suas apostas em Como Baixar Betano para Android Grátis: Guia Completo tempo real, receber notificações importantes e ter acesso a ofertas exclusivas e promoções.

#### **Passo a passo para baixar o Betano para Android**

Se você está pronto para começar a usar o Betano em Como Baixar Betano para Android Grátis: Guia Completo seu dispositivo Android, aqui está um passo a passo simples para baixar e instalar a aplicação:

- 1. Vá para o site oficial do Betano Brasil no seu navegador mobile.
- 2. Na página principal, clique em Como Baixar Betano para Android Grátis: Guia Completo "Aplicativos Móveis" e depois em Como Baixar Betano para Android Grátis: Guia Completo "Download our Android app".
- 3. Siga as instruções para baixar e instalar o aplicativo.

### **Benefícios do Betano para Android**

Além de permitir que você realize apostas em Como Baixar Betano para Android Grátis: Guia Completo esportes em Como Baixar Betano para Android Grátis: Guia Completo qualquer lugar, o Betano para Android oferece os seguintes benefícios:

- Uma interface fácil de usar e navegação intuitiva
- Oportunidades de apostar em Como Baixar Betano para Android Grátis: Guia Completo vários esportes em Como Baixar Betano para Android Grátis: Guia Completo um único lugar
- Notificações em Como Baixar Betano para Android Grátis: Guia Completo tempo real sobre as suas apostas e eventos esportivos
- Promoções exclusivas e ofertas especiais para membros do Betano
- Acesso a informações detalhadas sobre jogos e times

### **Conclusão**

O Betano para Android é uma ótima opção para aqueles que querem ter acesso fácil e rápido às suas apostas esportivas em Como Baixar Betano para Android Grátis: Guia Completo qualquer momento e lugar. Com sua Como Baixar Betano para Android Grátis: Guia Completo interface fácil de usar, notificações em Como Baixar Betano para Android Grátis: Guia Completo tempo real, promoções exclusivas e outros benefícios, é fácil ver por que o Betano é uma escolha tão popular para apostadores online. Então, por que não baixar o Betano para Android hoje mesmo e começar a aproveitar todos os seus vantagens?

### **Perguntas frequentes**

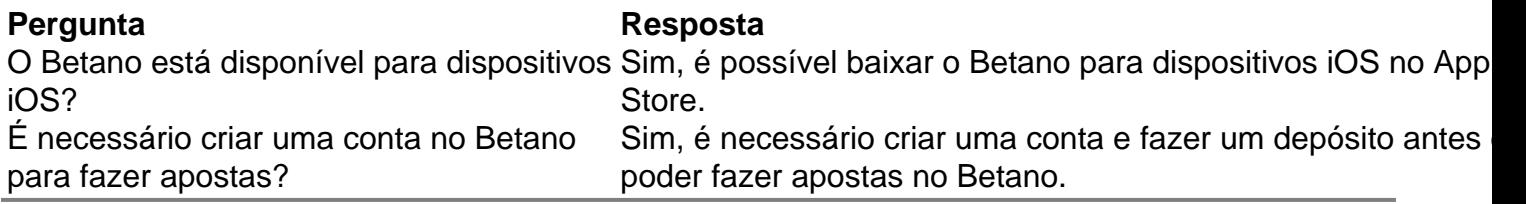

# **Partilha de casos**

#### **Olá, meu nome é Maria e sou uma brasileira apaixonada por apostas esportivas.**

Recentemente, baixei o aplicativo Betano para Android e tenho tido uma experiência incrível. Aqui está um resumo da minha experiência:

#### **Contexto:**

Sou fã de futebol e sempre quis encontrar uma plataforma de apostas confiável e fácil de usar. Depois de pesquisar online, encontrei a Betano e decidi dar uma chance.

#### **Descrição do Caso:**

O processo de download do aplicativo Betano foi tranquilo. Acessei o site da Betano no meu smartphone, rolei a página para baixo e cliquei no botão "Baixar nosso aplicativo Android". O download foi concluído em Como Baixar Betano para Android Grátis: Guia Completo alguns minutos e a instalação foi rápida e simples.

#### **Etapas de Implementação:**

1. Acesse o site da Betano Brasil no seu smartphone.

2. Role até o final da página e clique em Como Baixar Betano para Android Grátis: Guia Completo "Aplicativos Móveis".

- 3. Clique no botão "Baixar nosso aplicativo Android".
- 4. Siga as instruções de download para instalar o aplicativo.

#### **Resultados e Conquistas:**

- Experiência de apostas aprimorada em Como Baixar Betano para Android Grátis: Guia Completo dispositivos móveis
- Acesso fácil a apostas em Como Baixar Betano para Android Grátis: Guia Completo vários esportes
- Bônus e promoções exclusivas para usuários do aplicativo
- Maior comodidade e portabilidade

#### **Recomendações e Cuidados:**

- Recomendo o aplicativo Betano para qualquer pessoa interessada em Como Baixar Betano para Android Grátis: Guia Completo apostas esportivas.
- É importante estar ciente dos riscos envolvidos nas apostas e apostar com responsabilidade.
- Leia os termos e condições do aplicativo com atenção antes de usá-lo.

#### **Perspectivas Psicológicas:**

- O aplicativo Betano oferece uma experiência de jogo envolvente que pode ativar os centros de recompensa do cérebro.
- Apostar em Como Baixar Betano para Android Grátis: Guia Completo esportes pode fornecer excitação e uma sensação de realização.

#### **Análise de Tendências de Mercado:**

- Os aplicativos de apostas móveis estão se tornando cada vez mais populares devido à sua Como Baixar Betano para Android Grátis: Guia Completo conveniência e acessibilidade.
- A Betano está bem posicionada para aproveitar essa tendência com seu aplicativo de alta qualidade.

#### **Lições e Experiências:**

- Aprendi que as apostas esportivas podem ser uma forma divertida e gratificante de entretenimento.
- É importante estabelecer limites financeiros e apostar com responsabilidade.
- O aplicativo Betano me proporcionou uma ótima experiência de apostas e continuarei a usálo no futuro.

#### **Conclusão:**

Baixar o aplicativo Betano para Android foi uma ótima decisão. Melhorou significativamente minha experiência de apostas, fornecendo acesso conveniente a apostas em Como Baixar Betano para Android Grátis: Guia Completo vários esportes, bônus exclusivos e maior comodidade. Recomendo vivamente o aplicativo Betano a qualquer pessoa interessada em Como Baixar Betano para Android Grátis: Guia Completo apostar em Como Baixar Betano para Android Grátis: Guia Completo esportes.

# **Expanda pontos de conhecimento**

#### **1. Como posso acessar o site Betano Brasil no meu smartphone?**

Para acessar o site Betano Brasil no seu smartphone, abra o navegador em Como Baixar Betano para Android Grátis: Guia Completo seu dispositivo e digite a URL do site.

# **comentário do comentarista**

1. Fantástico! Esse artigo é perfeito para quem é apaixonado por apostas esportivas e deseja fazer suas apostas de forma fácil e segura em Como Baixar Betano para Android Grátis: Guia Completo qualquer lugar. O Betano para Android é uma ótima opção, pois oferece variedade de opções de aposta, notificações em Como Baixar Betano para Android Grátis: Guia Completo tempo real e promoções exclusivas. Além disso, a instalação é bastante simples, basta acessar o site oficial do Betano Brasil, fazer o download e instalar. Com o Betano para Android, terá acesso a uma interface fácil de usar, informações detalhadas sobre jogos e times, e outras vantagens interessantes. Recomendo o download do Betano para Android para aproveitar ao máximo suas apostas esportivas.

2. Este artigo educativo e informativo é uma ótima leitura para aqueles que desejam participar de apostas esportivas online de forma fácil e segura. O Betano é uma plataforma de confiança que oferece uma ampla variedade de opções de aposta em Como Baixar Betano para Android Grátis: Guia Completo diferentes esportes. A vantagem de se utilizar o aplicativo móvel Betano para Android é a possibilidade de realizar suas apostas em Como Baixar Betano para Android Grátis: Guia Completo qualquer lugar, além das promoções exclusivas e notificações em Como Baixar Betano para Android Grátis: Guia Completo tempo real. Além disso, o Betano é uma escolha popular entre os apostadores online, com uma interface fácil de usar, navegação intuitiva e informações detalhadas sobre jogos e times.

#### **Informações do documento:**

Autor: symphonyinn.com Assunto: Como Baixar Betano para Android Grátis: Guia Completo Palavras-chave: **Como Baixar Betano para Android Grátis: Guia Completo | estatisticas de apostas esportivas** Data de lançamento de: 2024-07-17

#### **Referências Bibliográficas:**

- 1. **[h2 bet](/pdf/h2-bet-2024-07-17-id-29280.pdf)**
- 2. [bonus de boas vindas betnacional](/bonus-de-boas-vindas-betnacional-2024-07-17-id-14111.pdf)
- 3. [bet77 código promocional](/post/bet77-c�digo-promocional-2024-07-17-id-10009.php)
- 4. [jogar quina pela internet](https://www.dimen.com.br/aid-category-news/app/jogar-quina-pela-internet-2024-07-17-id-30526.pdf)